**Trends in Programming Language Design**

# **Professor Alfred V. Aho Department of Computer Science Columbia University**

# **Trends in Programming Language Design**

#### **Overview**

- **The most influential languages**
- **Trends in language design**
- **Design issues in the AWK programming language**

16 October 2002

1 Al Aho

## **The Most Influential Programming Languages of All Time**

- **Assembler**
	- **1950s**
	- **Step up from machine language**
	- **Available on virtually every machine**

## **The Most Influential Programming Languages of All Time**

• **Fortran**

2 Al Aho

- **1950s**
- **Created by a team led by John Backus of IBM**
- **Initial focus: scientific computing**
- **Influenced FI, FII, FIV, F77, F90, HPF, F95**

3 Al Aho

## **The Most Influential Programming Languages of All Time**

- **Cobol**
	- **1950s**
	- **Created by U.S. DOD**
	- **Grace Murray Hopper influential in initial development**
	- **Initial focus: business data processing**
	- **Influenced C68, C74, C85, PL/1**
	- **The world's most popular programming language until the early 1990s**

## **The Most Influential Programming Languages of All Time**

• **Lisp**

4 Al Aho

- **1950s**
- **Created by John McCarthy**
- **Initial focus: symbol processing**
- **Influenced Scheme, Common Lisp, MacLisp, Interlisp**
- **Dominant language for programming AI applications for many years**

5 Al Aho

## **The Most Influential Programming Languages of All Time**

- **Algol 60**
- **1960**
- **Algol 60 Report introduced BNF as a notation for describing the syntax of a language**
- **Initial focus: general purpose programming**
- **First block-structured language**
- **Influenced Algol 68, Pascal, Modula, Modula 2, Oberon, Modula 3**
- **Revised Algol 60 Report: P. Naur, J. Backus, F. Bauer, J. Green, C. Katz, J. McCarthy, A. Perlis, H. Rutishauer, K. Samelson, B. Vauquois, J. Wegstein, A. van Wijngaarden, M. Woodger**

**The Most Influential Programming Languages of All Time**

- **Basic**
	- **Early 1960s**
	- **Created by John Kemeny and Thomaz Kurtz of Dartmouth**
	- **Initial focus: a simple, easy-to-use imperative language**
	- **Influenced dozens of dialects, most notably Visual Basic, probably the world's most popular programming language today**

**The Most Influential Programming Languages of All Time**

- **Simula 67**
- **1967**

7 Al Aho

- **Created by Ole-Johan Dahl, Bjorn Myhrhaug and Kristen Nygaard at the Norwegian Computing Centre, Olso**
- **Algol 60 with classes and coroutines**
- **First object-oriented programming language**
- **Designed for discrete-event simulation**
- **Influenced C++, Smalltalk, Java**

9 Al Aho

## **The Most Influential Programming Languages of All Time**

- **ML**
	- **1970s**
	- **Created by Robin Milner at University of Edinburgh**
	- **Initial focus: meta-language for program verification**
	- **One of the most widely used functional programming languages**
	- **Influenced Standard ML, Miranda, Haskell**

## **The Most Influential Programming Languages of All Time**

• **C**

8 Al Aho

- **1970s**
- **C was created by Dennis Ritchie at Bell Labs initially as a systems programming language for implementing UNIX**
- **C++ was created by Bjarne Stroustrup at Bell Labs in the 1980s adding object orientation to C**
- **Influenced ANSI C, Java**
- **C/C++ has become the world's most widely used systems programming language**

10 Al Aho

## **The Most Influential Programming Languages of All Time**

- **Scripting Languages**
	- **Typeless languages for "glue programming"**
	- **awk**
- **perl**
- **sh**
- **tkl**
- **many more**

11 Al Aho

## **Other Influential Languages**

- **ADA** • **PL/1**
- **APL** • **Postscript**
- **C#** • **Prolog**
- **HTML** • **SQL**
- **Java** • **Visicalc**

## **Contemporary Issues in Language Design**

- **Simplicity and expressiveness for productivity**
- **Robustness, safety and security**
- **Architecturally neutral and portable**
- **Internet savvy**
- **Concurrency**
- **Performance**
- **Object orientation**
- **Interoperability**

14 Al Aho

13 Al Aho

## **Overview of Awk**

**From The AWK Programming Language, by Alfred V. Aho, Brian W. Kernighan and Peter J. Weinberger, Addison Wesley, 1988**

 **"Awk is a convenient and expressive programming language that can be applied to a wide variety of common computing and data-processing tasks."**

# **Awk Program**

#### • **Format of an awk program pattern { action }**

- **pattern { action }**
- **…**

**pattern { aciton }**

## • **Execution model**

16 Al Aho

**repeatedly read input line apply patterns for each pattern that matches execute associated action**

15 Al Aho

# **Example**

## **Data file**

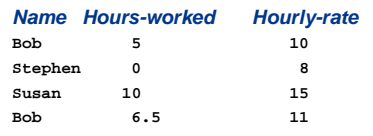

## **How much did each person earn during their shift?**

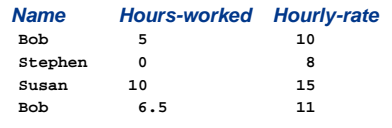

## **Command line**

**awk '\$2 > 0 { print \$1, \$2 \* \$3 }' data**

**Awk output Bob 50 Susan 150**

**Bob 71.5**

18 Al Aho

## **How many hours did Bob work?**

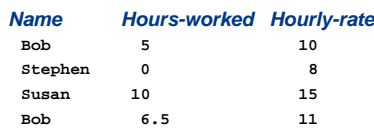

#### **Awk program**

**\$1 ~ /Bob/ { hw += \$2 } END { print "Bob worked " hw " hours" }**

#### **Awk output**

**Bob worked 11.5 hours**

19 Al Aho

#### **What are everyone's wages?**

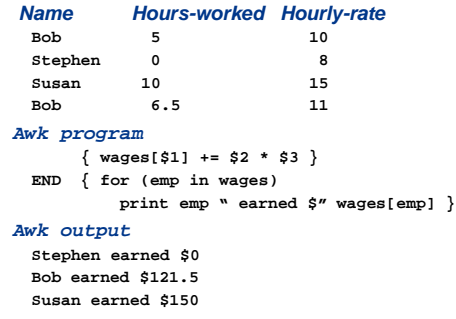

20 Al Aho

## **What are everyone's wages, sorted by name?**

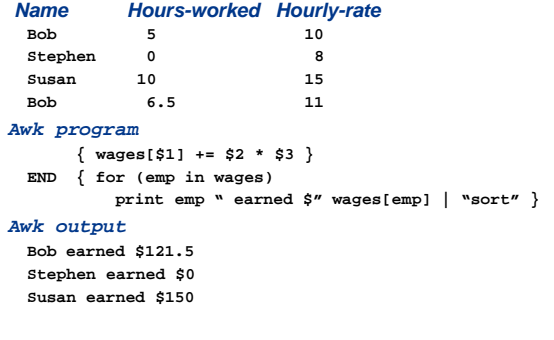

21 Al Aho

# **Awk Patterns**

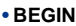

- **END**
- **Expression**
- **Regular expression**
- **Compound pattern**
- **Range pattern**

22 Al Aho

## **Awk Actions**

#### • **expressions**

- •**print/printf**
- •**if ( expression ) statement**
- •**if ( expression ) statement else statement**
- •**while ( expression ) statement**
- •**for( expression ; expression ; expression ) statement**
- •**for( variable in array ) statement**
- •**do statement while ( expression )**
- •**break/continue/next/exit/exit expression**
- •**{ statements }**

# **Some useful awk "one-liners"**

- **Print the total number of input lines END { print NR }**
- **Print every line longer than 80 characters length(\$0) > 80**
- **Print the last field of every input line { print \$NF }**
- **Print the first two fields, in opposite order, of every line { print \$2, \$1 }**
- **Print in reverse order the fields of every line**
- **{ for ( i = NF; i > 0; i = i-1 ) printf("%s ", \$I) printf("\n") }**

23 Al Aho